$,$  tushu007.com

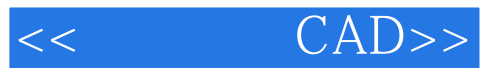

- $<<$   $CAD>>$
- 13 ISBN 9787111367604
- 10 ISBN 711136760X

出版时间:2012-3

PDF

## http://www.tushu007.com

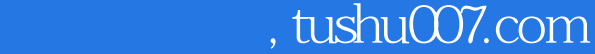

AutoCAD 2008

AutoCAD 2008

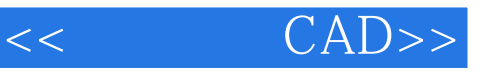

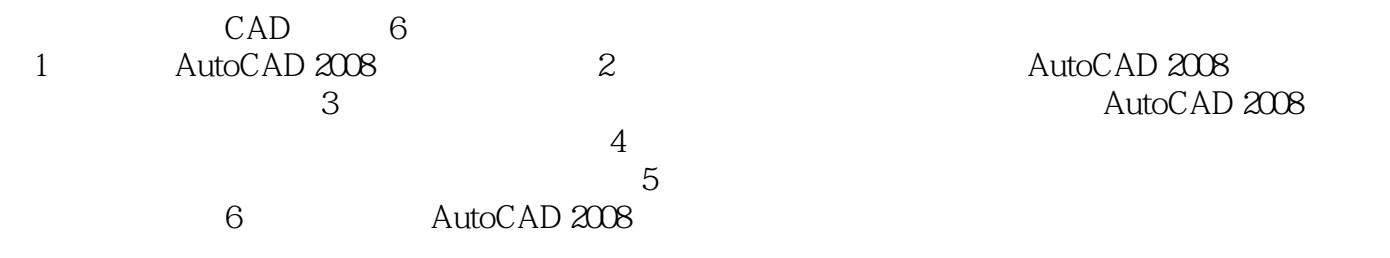

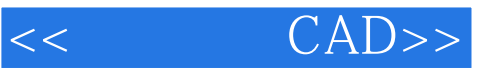

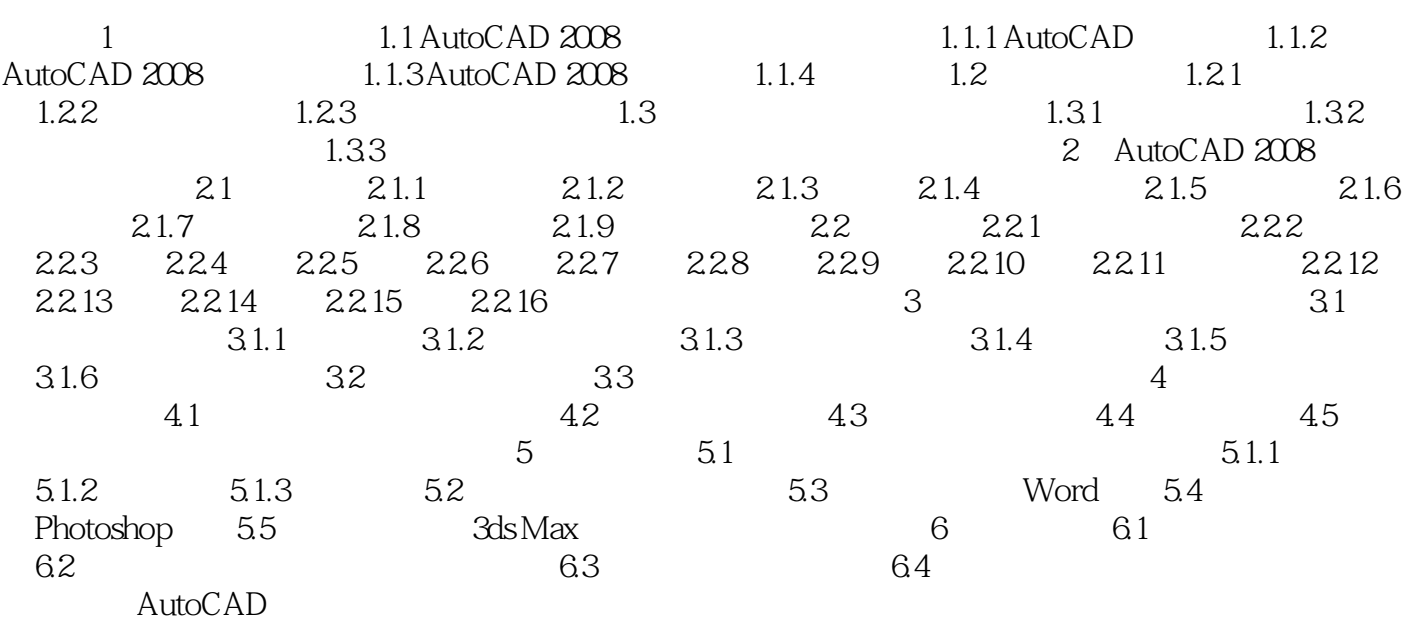

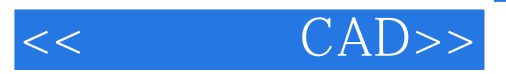

本站所提供下载的PDF图书仅提供预览和简介,请支持正版图书。

更多资源请访问:http://www.tushu007.com